## **Section 9**

## **Workflow Response**

Workflow Response

**Step Details** 

- Comments
- MarkUp (Upload File)

Files > Workflow MarkUp File

• Delete Workflow MarkUp File

Workflow Step assigned to the Role

**Bulk Respond** 

Job Status Report

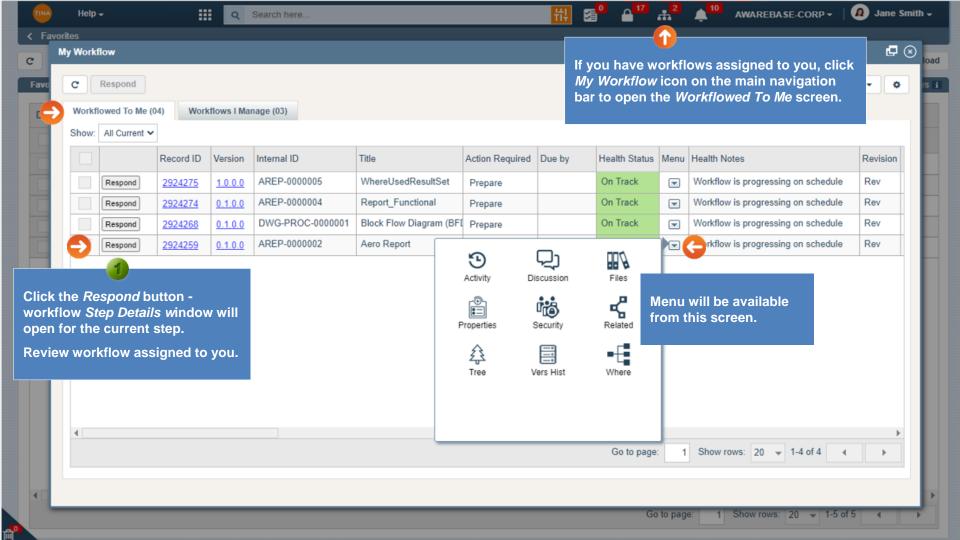

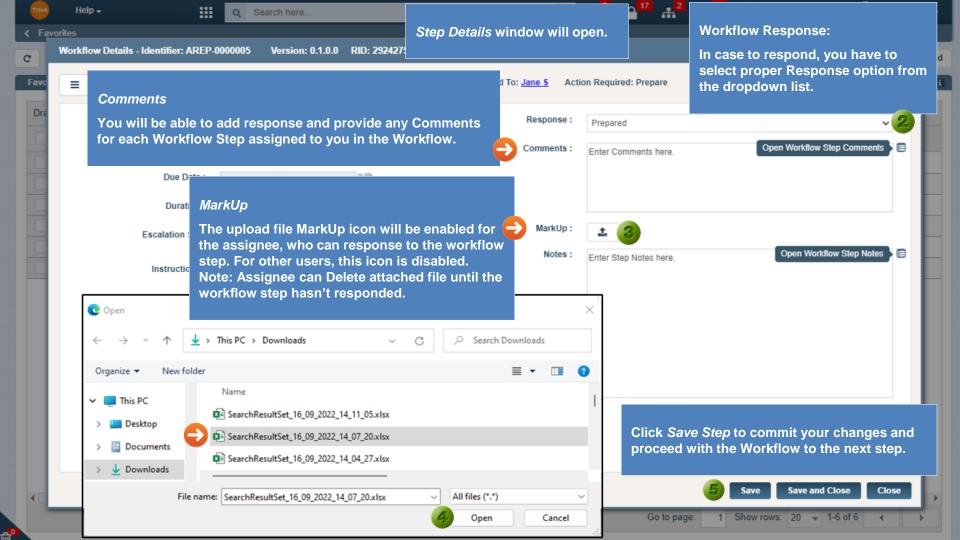

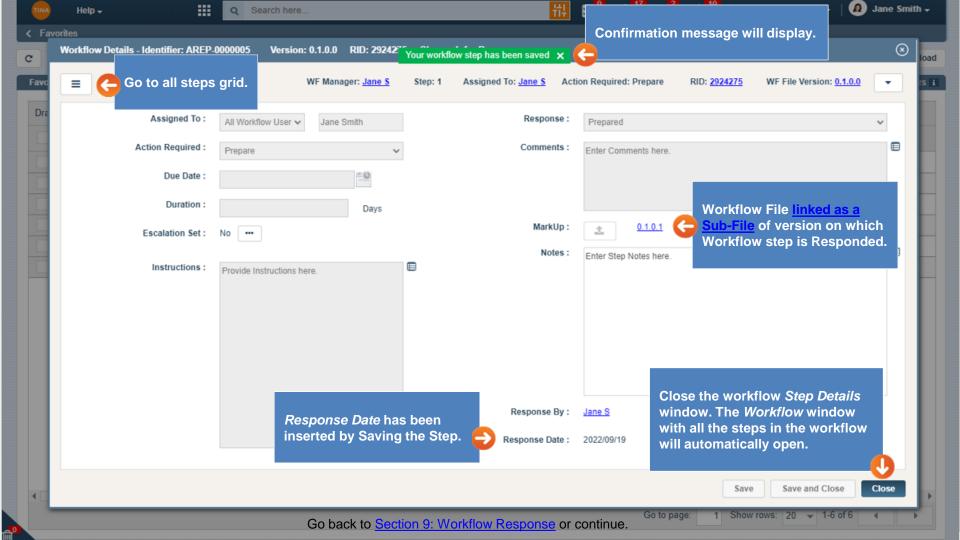

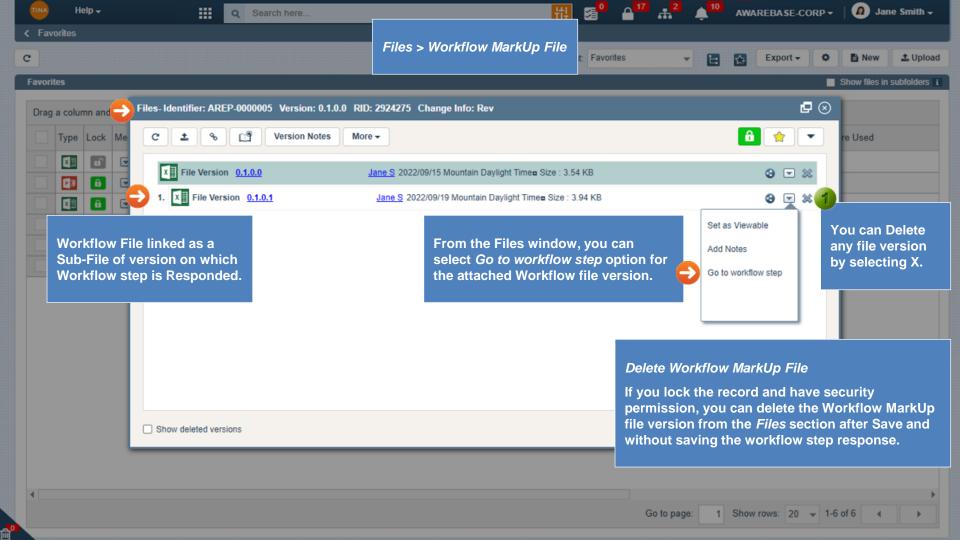

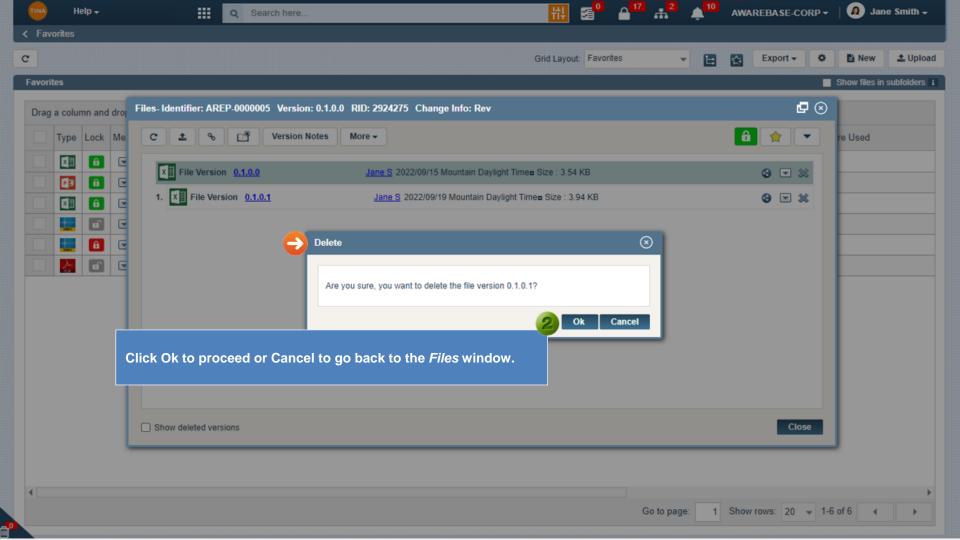

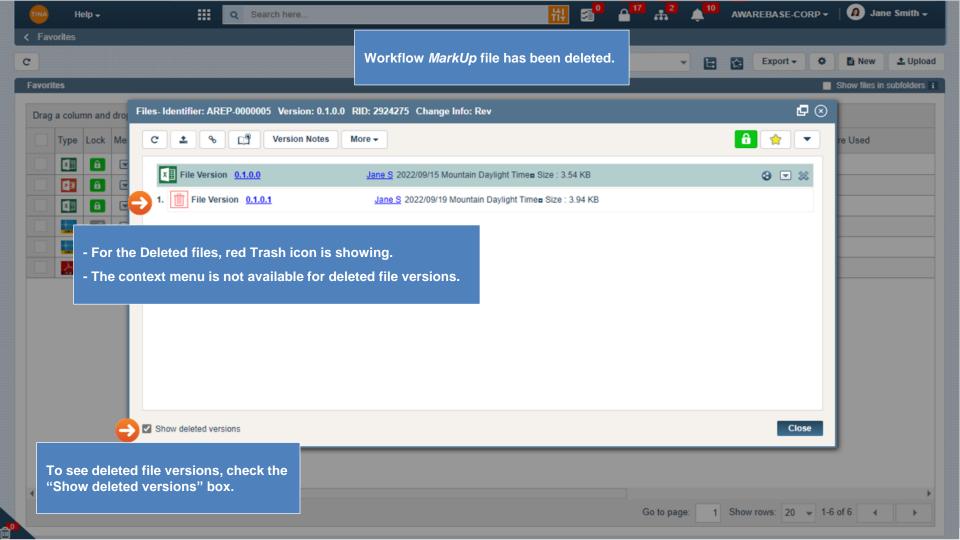

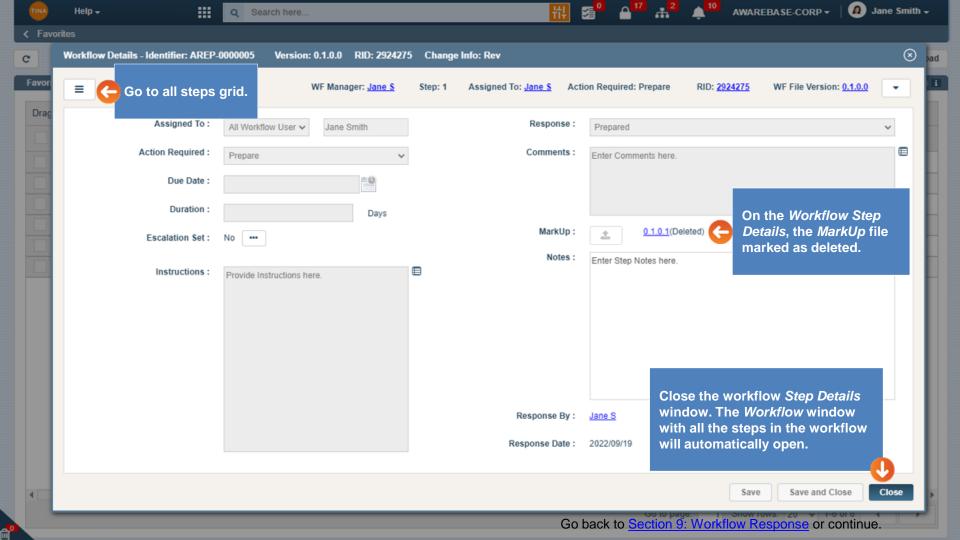

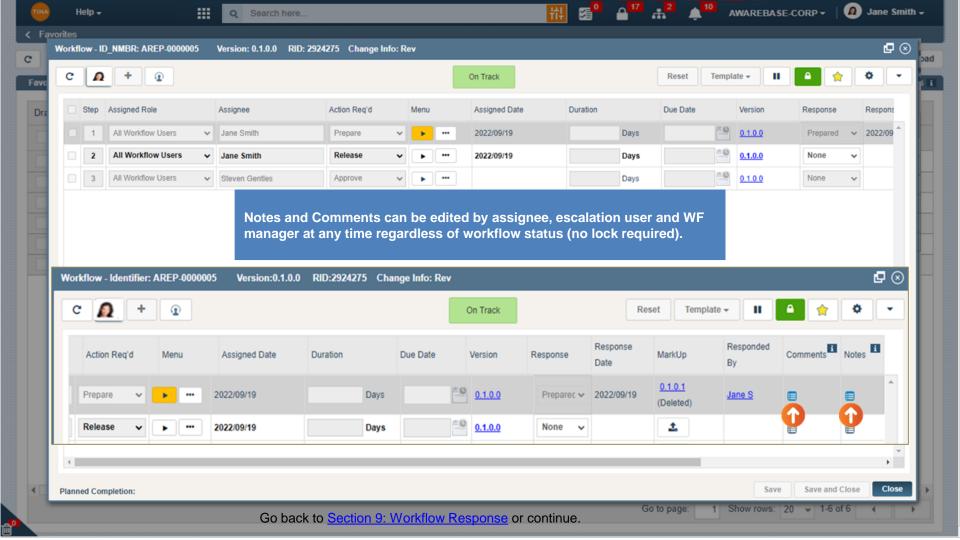

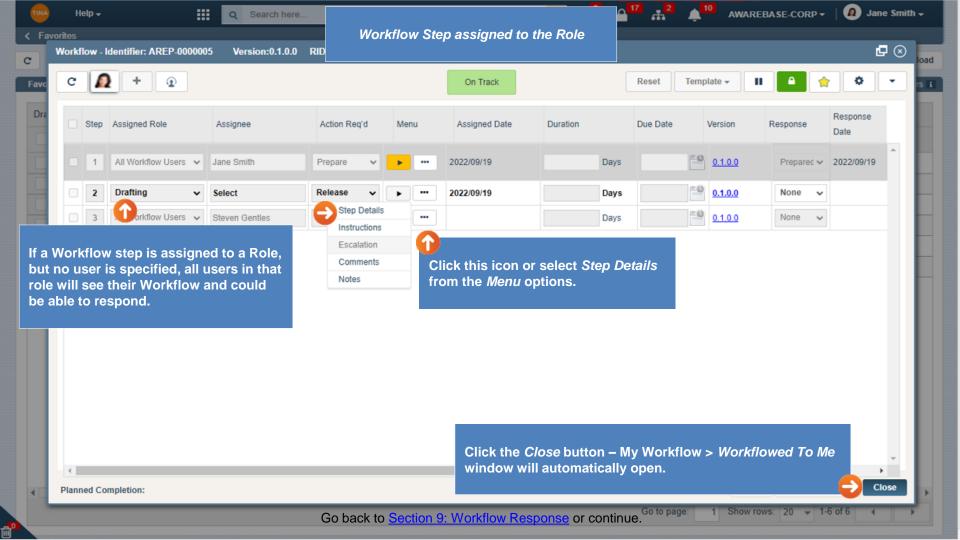

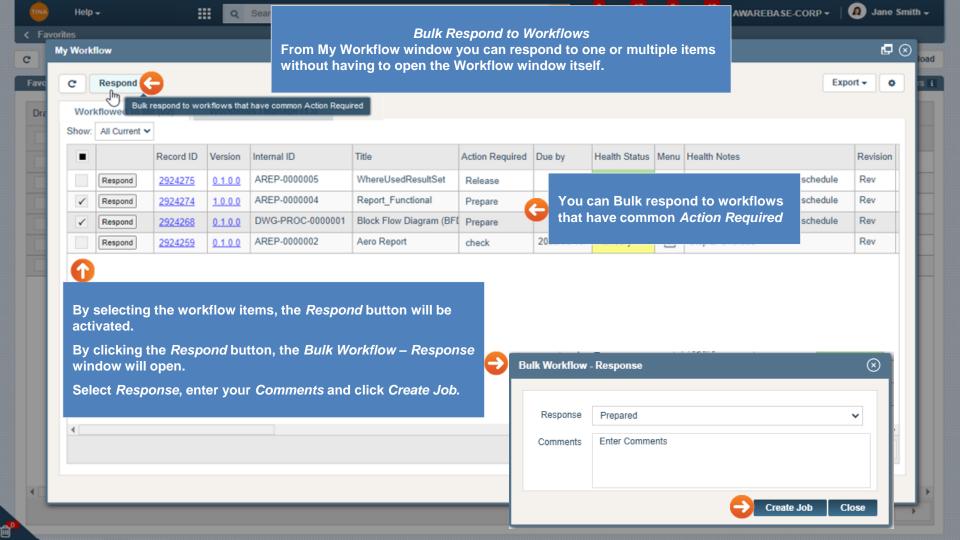

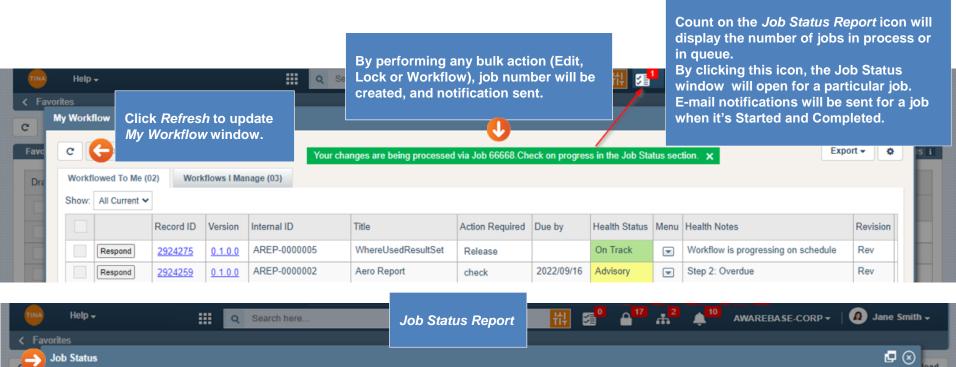

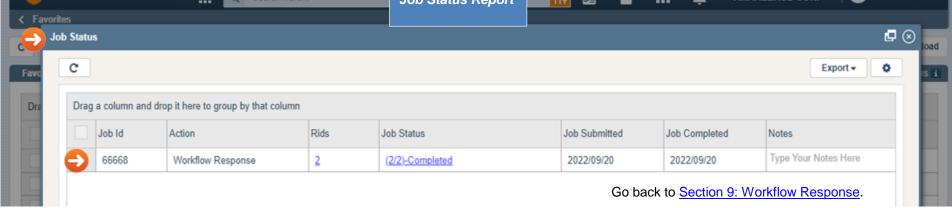